# Hacking on Debsources at Google Summer of Code

Orestis Ioannou

University Claude Bernard Lyon 1

18 August 2015 Debian Conference 2015 Heidelberg, Germany

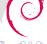

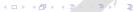

- Debsources
- Copyright tracker
  - Goals
  - Outcome
- Patch tracker
  - Goals
  - Outcome
- Demo
- To close

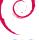

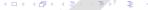

## **Debsources**

- Web access to all the Debian sources
- API
- Syntax-highlighted source code
- Highlight specific lines of code
- Pop up messages
- Source code statistics
- ....
- More details at the talk of Stefano Zacchiroli and Matthieu Caneill later today

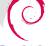

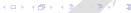

- Debsources
- 2 Copyright tracker
  - Goals
  - Outcome
- Patch tracker
  - Goals
  - Outcome
- 4 Demo
- 5 To close

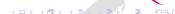

# Copyright tracker

Goals

#### Web

All Debian license are belong to us

#### Rendering and export

Rendering / SPDX export of machine readable Debian copyright files

#### **API**

Retrieve license.s of a checksum or a list of checksums or a package / version / path

#### **Statistics**

Most common license in the Debian archive, evolution of top-N licenses etc.

- Debsources
- Copyright tracker
  - Goals
  - Outcome
- Patch tracker
  - Goals
  - Outcome
- 4 Demo
- 5 To close

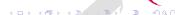

# Copyright tracker

#### Outcome

- √ Browsing d/copyright files
- √ Fancy rendering of machine readable d/copyright files
- √ SPDX export
- ✓ API
- √ Statistics
- Application modular enough to include other license oracles (Ninka, Fossology, ...)

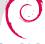

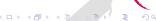

- Copyright tracker
  - Goals
- Patch tracker
  - Goals

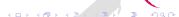

## Patch tracker

Goals

#### Web

All Debian patch are belong to us

#### View

Syntax-highlighted view of a patch

#### Download

Raw download of a patch

#### Package summary

View list of patches (file deltas, description, BTS)

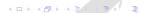

- Debsources
- 2 Copyright tracker
  - Goals
  - Outcome
- Patch tracker
  - Goals
  - Outcome
- 4 Demo
- To close

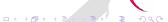

### Patch tracker

#### Outcome

- Supported patch formats: 3.0 (quilt)
- ✓ Browsing patches
- √ Syntax highlighted view of a patch
- ✓ Download patch
- ✓ Package summary

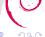

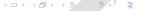

# Demo

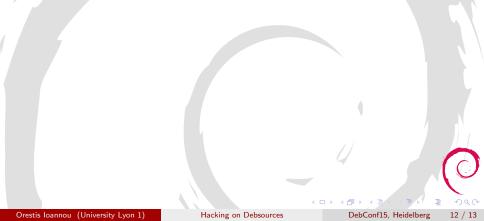

#### To close

- Thanks to my mentors
- Reports about my work:
  - weekly reports on the soc-coordination list
  - oioannou.com
- IRC: #debian-debsources or #debian-qa
- Questions ??

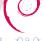

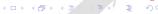